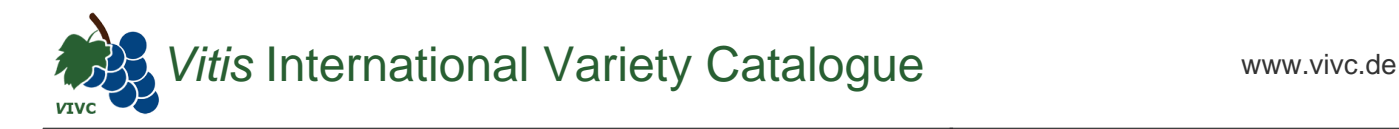

## Passport data

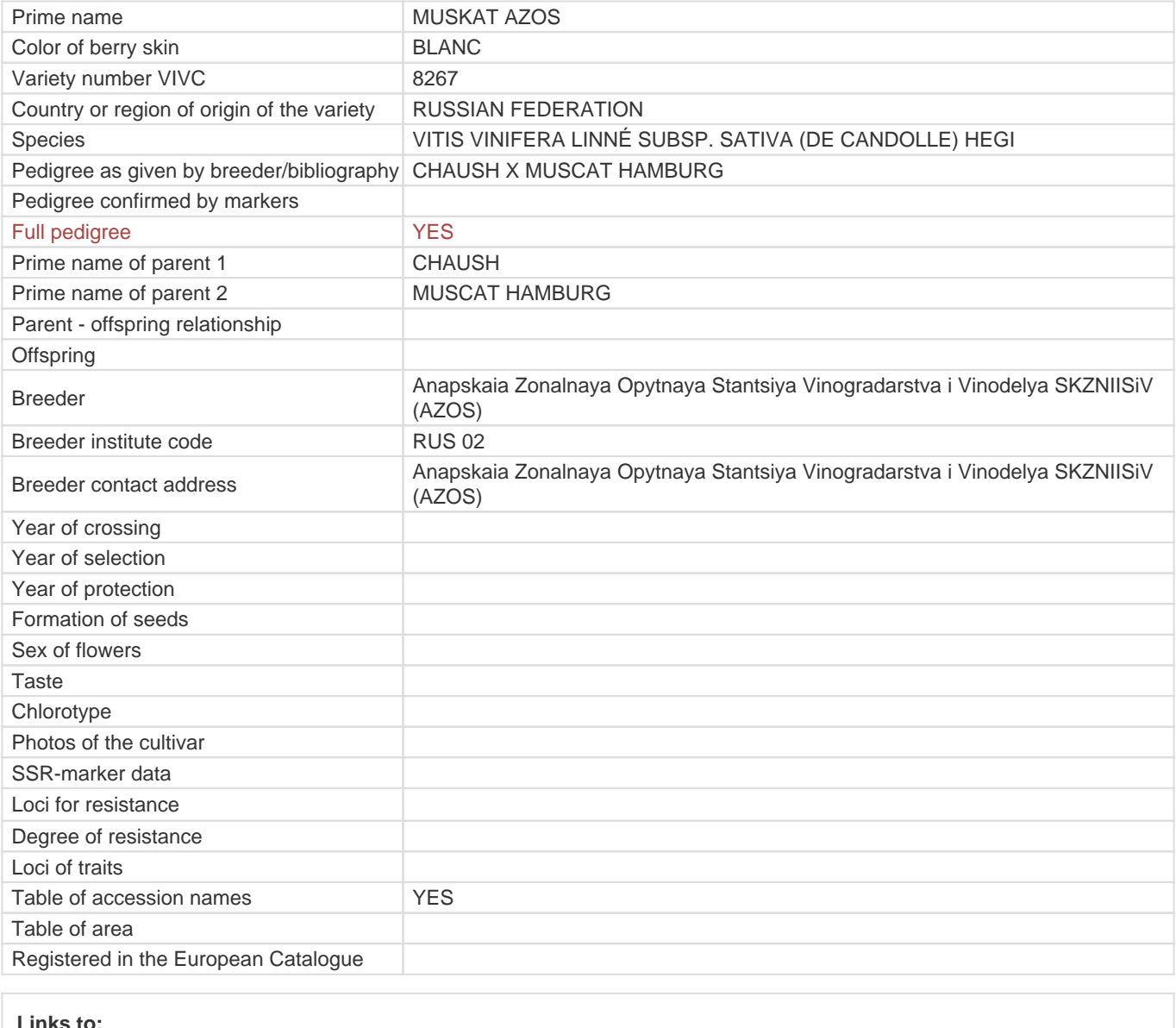

## **Links to:**

- [Bibliography](https://www.vivc.de/index.php?r=literaturverweise%2Fbibliography&LiteraturverweiseSearch[kenn_nr2]=8267&LiteraturverweiseSearch[leitname2]=MUSKAT AZOS)

- [Remarks to prime names and institute codes](#page--1-0)

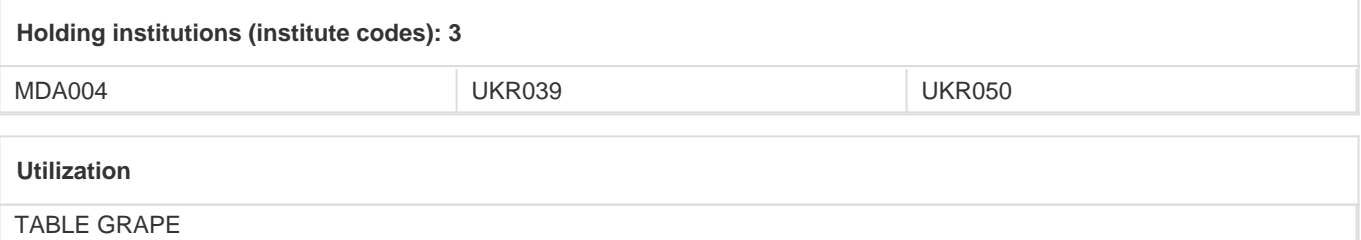